#### Oracle 12c Top 20 New Features for Developers

**Arup Nanda** *Longtime Oracle DBA*

#### Agenda

- Top features of Oracle 12c for Developers
- Excludes PL/SQL
	- Covered in a different session
- Of interest to developers and users
	- Not to DBAs

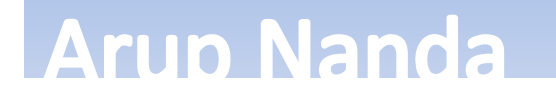

# Online DDL

- DDLs do not need lock.
- DML continues as usual
	- –— drop index i1 online
	- alter index i1 unusable online
	- alter table t1 set unused columns online
	- –— alter table t1 drop column c1 online
	- –— alter table t1 move partition p1 online
		- subpartition too

**Arup Nanda** 

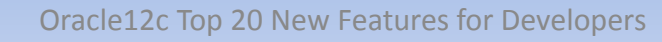

### Cascading Truncate

**Arup Nanda** 

• When you truncate a parent table with child tables, you get:

ORA-02266: unique/primary keys in table referenced by enabled foreign keys

- In Oracle 12c, you can use: truncate table <Parent> cascade;
- Must have defined the FK as ON DELETE CASCADE.
- Otherwise ORA-14705: unique or primary keys referenced by enabled foreign keys in table will result

Trunc1.sql

# Top-N Query

- First 10, second 10 rows, etc. select … from (select … from … order by …) where rownum <= 10
- 12c way:

select \*

from sales\_fact

order by year, week, country, region, product fetch first 10 rows only;

- Next 10 rows
	- –— offset 10 rows fetch first 10 rows only
	- –— offset 10 rows fetch first 0.1 percent rows only
	- – $-$  offset 10 rows fetch first 0.1 percent rows with ties

topn\_first.sql topn\_offset.sql topn\_percent.sql

#### **Arup Nanda**

# TopN Query Plan

**Arup Nanda** 

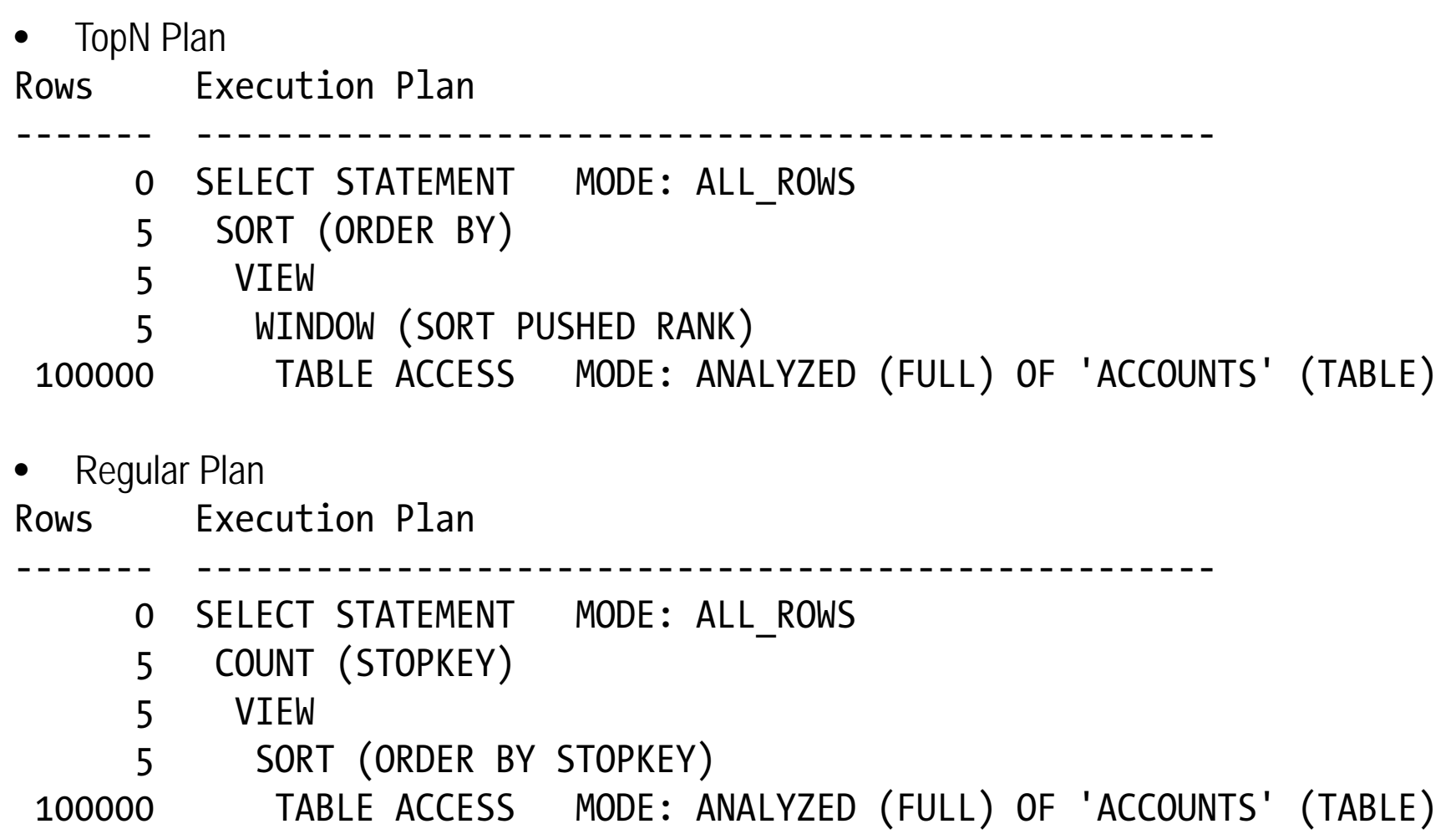

### TopN Restrictions

- If you have a SELECT statement with FOR UPDATE, you can't use it.
- The SELECT statement can't CURRVAL or NEXTVAL of sequences
- If the query of the Materialized Views has this clause, then you can't do an incremental refresh of that MV

#### Bottom-N

```
select round(principal+interest, 2) tot bal,
round((sysdate-created dt)) age, accno
from accountsorder by 1 desc
offset ((select count(1) from accounts) - 5) rows
fetch next 5 rows only
```
bottomn.sql

**Arup Nanda** 

#### Session Sequences

- $-$  select seq1.nextval from dual;
- –— Session Seq: values visible only in the session
- –Not persistent

**Arun Nanda** 

```
SQL> create sequence sessseq session;
SQL> create sequence globseq global;
SQL> select globseq.nextval from dual;
3
SQL> select sessseq.nextval from dual;
1
```
Seqg.sql sqqs.sql

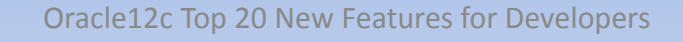

# DDL Logging

• Enable alter system set enable\_ddl\_logging=true;

#### -The logs are written in

C:\oracle\diag\rdbms\anl2\anl2\log\ddl

#### – $-$ In XML format

**Arup Nanda** 

```
<msg time='2013-08-30T20:29:36.635-04:00' org_id='oracle' comp_id='rdbms'
msg_id='opiexe:4181:2946163730' type='UNKNOWN' group='diag_adl'
 level='16' host_id='STARUPNANT420B' host_addr='fe80::58b8:d0b2:f7c9:3147%27'
version='1'><txt> create table t11 (col1 number)
\langle/txt\rangle</msg>
<msg time='2013-08-30T20:32:56.719-04:00' org_id='oracle' comp_id='rdbms'
msg_id='opiexe:4181:2946163730' type='UNKNOWN' group='diag_adl'
 level='16' host_id='STARUPNANT420B' host_addr='fe80::58b8:d0b2:f7c9:3147%27'>
 <txt>drop table t11
\langle/txt\rangle</msg>
```
#### View Expansion

```
create view v1 as select * from t1;
```

```
select * from v1;
```

```
SQL> var o clob
SQL> begin
 2 dbms utility.expand_sql_text (
 3 Select * from v1',:0);
 4 end;
 5 /
```

```
SQL> print o
```
**Arup Nanda** 

```
SELECT "A1"."COL2" "COL2" FROM (SELECT "A2"."COL2"<br>"COL2" FROM ARUP."T1" "A2")
                                                                             Exp1.sql
```
#### Multiple Indexes

SQL> create table t3 (col1 number, col2 number);

Table created.

```
SQL> create index in t3 on t3(col1);
```
Index created.

```
SQL> create index in t3 02 on t3(col1);create index in t3 02 on t3(col1)
```
ERROR at line 1:ORA-01408: such column list already indexed

```
SQL> create (bitmap ) index in t3_02 on t3(col1) (invisible);
```
\*

Index created.

**Arup Nanda** 

Multind1.sql

Different types: b-tree/bitmap

Only one is visible at a time

Unique/nonUnique

Oracle12c Top 20 New Features for Developers

Rules

•

•

•

#### Invisible Column

**Arup Nanda** 

SQL> create table t4 (col1 number, col2 number invisible); SQL> desc t4 Name Null? Type ----- ----- -----COL1 NUMBERSQL> insert into t4 values (1); 1 row created.SQL> select \* from t4; COL1----------1SQL> select col1, col2 from t4; COL1 COL2---------- ----------1SQL> insert into t4 (col1,col2) values (2,2); 1 row created.

#### Oracle12c Top 20 New Features for Developers

Invcol1.sql

#### Invisible Columns, contd.

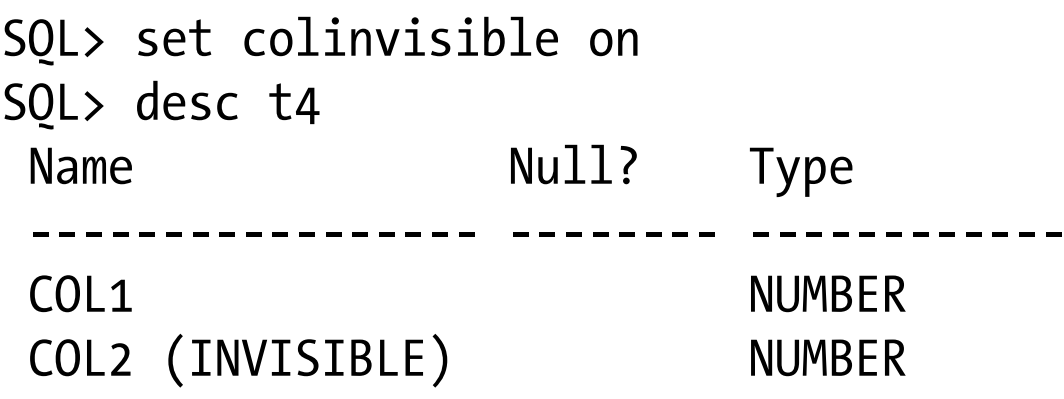

SQL> create index in\_t4 on t4(col2); Index created.

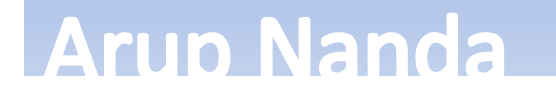

#### Default Values

SQL> create table t5 (col1 number, col2 number default on null 0); Table created.

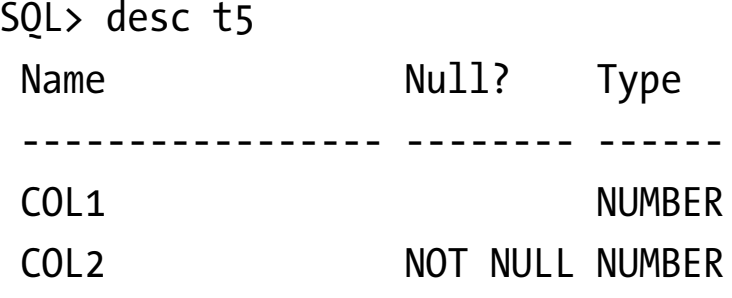

```
SQL> insert into t5 values (1, null);
SQL> insert into t5 values (2,2);
```
SQL> select \* from t5; COL1 COL2---------- ----------1 0Defval1.sql2 2Oracle12c Top 20 New Features for Developers **Arup Nanda** 15

### Identity Column

**Arup Nanda** 

SQL> create table t6 (col1 number generated always as identity);

```
SOL> create table t7 (col1 number generated always as identity (start with 1000
increment by 10));
SQL> insert into t6 values (1);
insert into t6 values (1)
*ERROR at line 1:ORA-32795: cannot insert into a generated always identity column
SOL> create table t9 (col1 number, col2 number generated by default as identity);
SQL> insert into t9 values (9,9);
SOL> insert into t9 values (10, default);
SOL> insert into t9 (col1) values (11);
SQL> select * from t9;
       COL1 COL2---------- ----------9 9
         10 2and the contract of the contract of the contract of the contract of the contract of the contract of the contract of the contract of the contract of the contract of the contract of the contract of the contract of the contra
```
# Longer Varchar2

- VARCHAR2 is now 32676 bytes
	- Param MAX\_STRING\_SIZE should be set to EXTENDED
	- –— DB must be in upgrade mode
	- Irreversible
	- CLOB behind the scenes

### Outer Join

```
col prod_name format a30
col promo_name format a30
set lines 132 pages 45
set pau on
select prod name, promo_name, channel_desc, count(amount_sold) cnt
from sales s, channels h, promotions m, products p
where h.channel id = s.channel id (+)and m.promo id = s.promo id (+)and p.prod id = s.prod id (+)group by prod name, promo name, channel desc
order by prod_name, promo_name, channel_desc
```
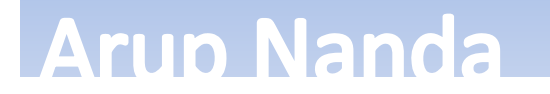

### Outer Join, contd.

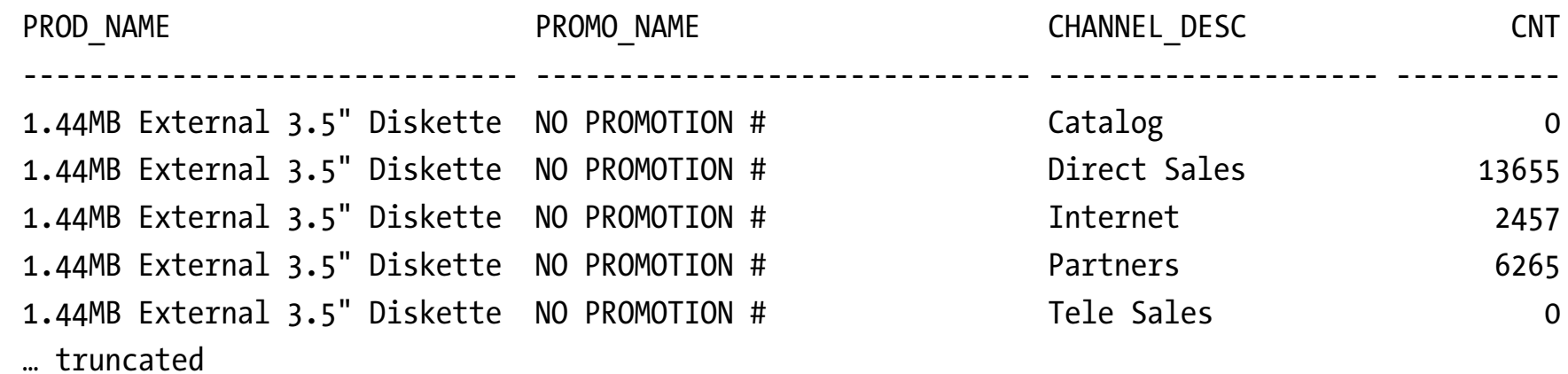

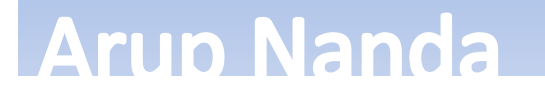

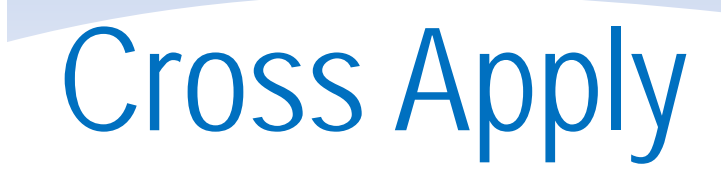

#### SELECT …FROM T1, TQ WHERE …*Collection*

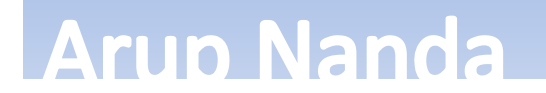

### Cross Apply, contd 1

create or replace type final\_acc\_int as table of number;

```
create or replace function get_final_int_tab (
   p acctype in accounts.acctype%type )
return final_acc_int is
   l_ret final_acc_int;
begin
  selectcast(
                  collect(interest)
                  as final acc int
           )
   into l_ret
   from accountswhere acctype = p acctype;
  return l_ret;
end;
/
```
**Arup Nanda** 

### Cross Apply, contd. 2

**Arup Nanda** 

```
select * from account_types a
      cross apply
   get final int tab(a.acctype)
where acctype in 'S'
order by column_value
/
                              A ACC_DESC COLUMN_VALUE
                              - ---------- ------------… output truncated …
```
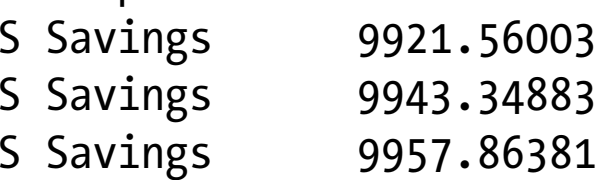

# **Outer Apply**

```
select *from account_types a
outer apply
get final_int_tab(a.acctype)
where acctype in 'T'
order by column value
/
```
Outer.sql

**Arup Nanda** 

#### Lateral Views

• Objective:

select acc desc, interest

from accounts a,

(select  $*$  from account types t where

t.acctype = a.acctype);

- Will fail with
- ORA-00904: "A"."ACCTYPE": invalid identifier

```
select acc desc, interest
from accounts a,
    lateral (select * from account_types t
where a. acctype = t. acctype)/
```
Lateral.sql

**Arup Nanda** 

# Nologging Import

impdp arup/arup tables=ACCOUNTS transform=DISABLE\_ARCHIVE\_LOGGING:Y table exists action=append

. . imported "ARUP"."ACCOUNTS" 10.67 MB 100000 rows Job "ARUP"."SYS IMPORT TABLE 01" successfully completed at Mon Oct 21 23:57:09 2013 elapsed 0 00:00:06

### Match Recognize

```
select *from salesmatch_recognize(
  partition by prod_id
  order by time_id
  measures strt.time id as start date,
  last(down.time_id) as bottom_date,
  last(up.time_id) as end_date,
  sum(amount sold) as tot sold
  one row per match
   after match skip to last up
   pattern (strt down+ up+)
  definedown as down.amount sold \langle prev(down.amount sold),
     up as up.amount sold > prev(up.annotation.sold)) matcher
where prod id = 13
order by matcher.start_date
```
#### **Arup Nanda**

### Match Recognize, contd.

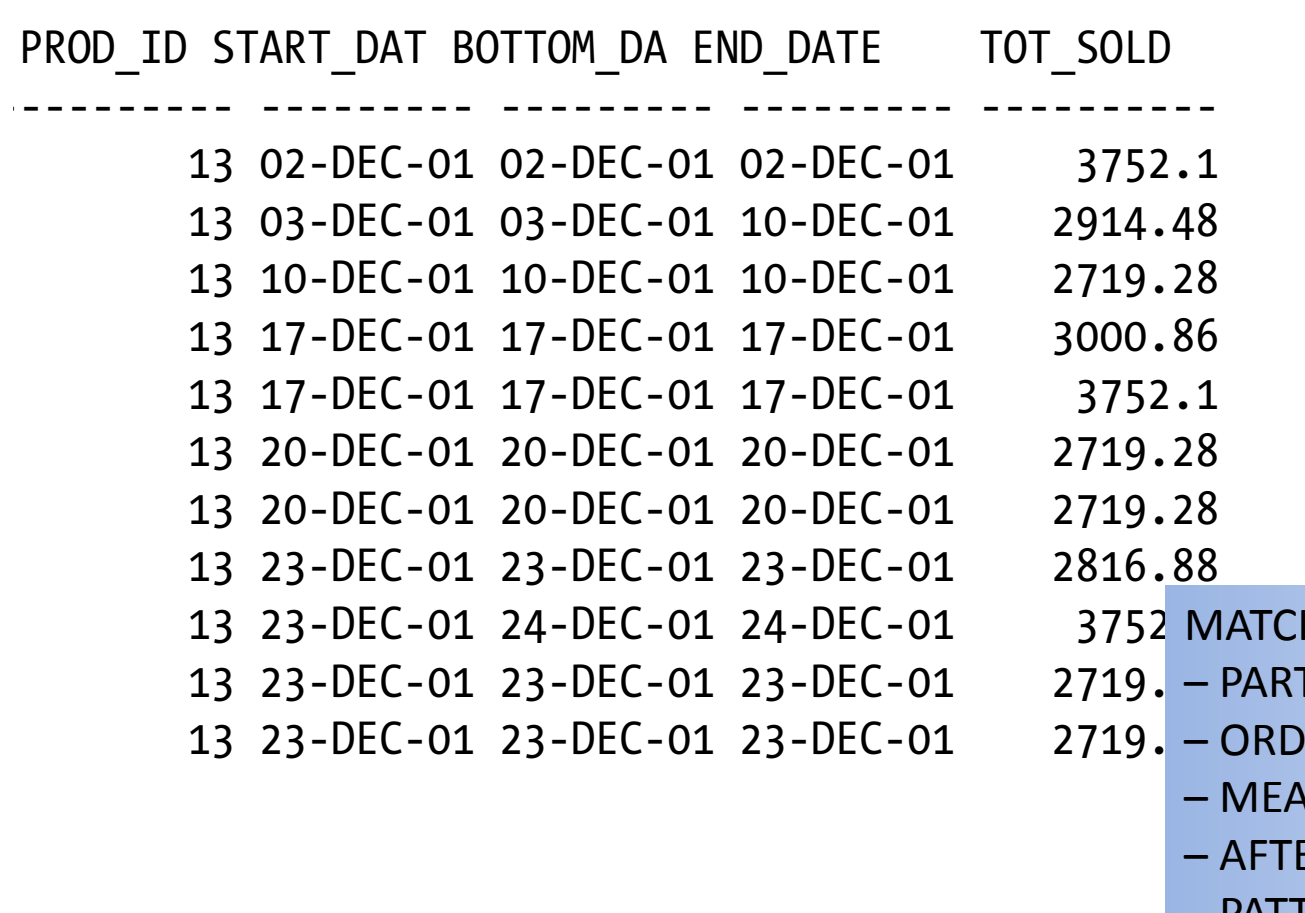

H RECOGNIZE includes:

- **FITION Segregate data**
- ER BY Order with partitions
	- SURES Define output columns
	- ER Return single/multiple rows
	- –PATTERN Define regular expression
	- DEFINE Specify expression tags

#### **Arup Nanda**

# *Thank You!*

My Blog: **arup.blogspot.com** My Tweeter: **arupnanda**